## Pearl's Algorithm further Explained

Peter Lucas LIACS, Leiden University

## 1 Fusion lemma

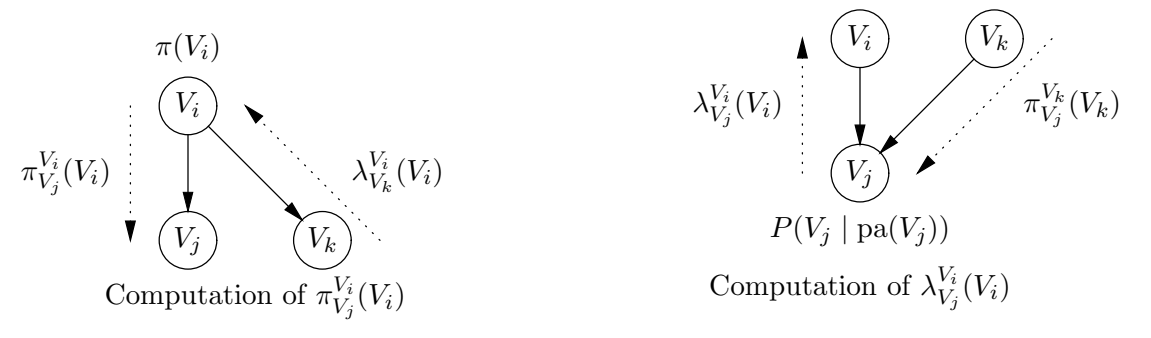

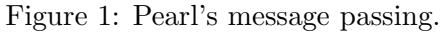

Probabilistic inference using Pearl's algorithm is done by applying the following formula to every vertex in the graph:

$$
P^*(V_i) = P(V_i \mid e) = \alpha \cdot \pi(V_i) \cdot \lambda(V_i)
$$

where:

- e: evidence
- $\bullet$   $\alpha$ : normalisation constant
- $\pi(V_i) \triangleq P(V_i \mid e^+_{V_i})$ : compound causal parameter
- $\lambda(V_i) \triangleq P(e_{V_i}^-)$  $\overline{V}_{V_i}$  |  $V_i$ ): *compound* diagnostic parameter

with:

$$
\pi(V_i) = \sum_{\text{pa}(V_i)} P(V_i | \text{pa}(V_i)) \cdot \prod_{j=1}^m \pi_{V_i}^{V_j}(V_j)
$$
  

$$
\lambda(V_i) = \prod_{j=1}^m \lambda_{V_j}^{V_i}(V_i) \quad \text{if } V_i \notin E
$$
  

$$
\pi_{V_j}^{V_i}(V_i) = \alpha \cdot \pi(V_i) \cdot \prod_{k \neq j} \lambda_{V_k}^{V_i}(V_i) \quad \text{if } V_i \notin E
$$
  

$$
\lambda_{V_j}^{V_i}(V_i) = \beta \cdot \sum_{V_j} \lambda(V_j) \cdot \sum_{V_k \in \text{pa}(V_j), k \neq i} P(V_j | \text{pa}(V_j)) \prod_{k \neq i} \pi_{V_j}^{V_k}(V_k)
$$

Note that  $V_i \in pa(V_j)$ , so when  $V_i$  is the only parent of  $V_j$ , the result of the last equation is simply  $P(V_j | V_i)$  (without summation). See Figure 1 for an illustration. In the following section an example is discussed to show how the method works.

## 2 Detailed example

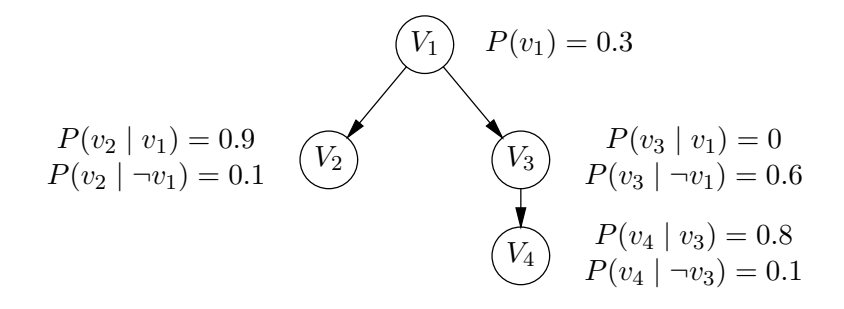

Figure 2: Example Bayesian network with evidence  $V_3 = true$ .

Consider the network shown in Figure 2 for which we study probabilistic inference using Pearl's algorithm.

$$
\pi(v_1) = P(v_1) = 0.3 \qquad \lambda(v_1) = \lambda_{V_2}^{V_1}(v_1) \cdot \lambda_{V_3}^{V_1}(v_1) = 0
$$
  
\n
$$
\pi(\neg v_1) = P(\neg v_1) = 0.7 \qquad \lambda(\neg v_1) = \lambda_{V_2}^{V_1}(v_1) \cdot \lambda_{V_3}^{V_1}(\neg v_1) = 0.6
$$
  
\nbecause no evidence on  $V_2$   
\n
$$
\pi_{V_2}^{V_1}(v_1) = \pi(v_1) \cdot \lambda_{V_3}^{V_1}(v_1) = 0.3 \cdot 0 = 0 \qquad \lambda(v_2) = 1 \text{ no evidence below } V_2
$$
  
\n
$$
\pi_{V_2}^{V_1}(v_1) = \pi(v_1) \lambda_{V_2}^{V_1}(v_1) = 0.7 \cdot 0.6 = 0.42 \qquad \lambda(\neg v_2) = 1 \text{ no evidence below } V_2
$$
  
\n
$$
\pi_{V_3}^{V_1}(v_1) = \pi(v_1) \lambda_{V_2}^{V_1}(v_1) = 0.3 \qquad \lambda(\neg v_2) = 1 \text{ no evidence below } V_2
$$
  
\n
$$
\pi_{V_3}^{V_1}(v_1) = \pi(v_1) \lambda_{V_2}^{V_1}(v_1) = 0.3 \qquad \lambda_{V_2}^{V_1}(v_1) = \sum_{V_2} \lambda(V_2) P(V_2 \mid v_1) = 1
$$
  
\n
$$
\pi(v_2) = \sum_{V_1} P(v_2 \mid V_1) \pi_{V_2}^{V_1}(V_1) = 0.1 \cdot 0.42 = 0.042 \qquad \lambda(v_3) = 1 \text{ evidence}
$$
  
\n
$$
\pi(\neg v_2) = \sum_{V_1} P(v_2 \mid V_1) \pi_{V_2}^{V_1}(V_1) = 0.9 \cdot 0.42 = 0.378 \quad \lambda(\neg v_3) = 0 \text{ evidence}
$$
  
\n
$$
\pi(v_3) = \sum_{V_1} P(v_3 \mid v_1) \lambda_{V_3}^{V_1}(v_1) = 0.6 \cdot 0.3 =
$$

$$
\pi_{V_4}^{V_3}(v_3) = 1 \text{ evidence}
$$
\n
$$
\pi_{V_4}^{V_3}(\neg v_3) = 0 \text{ evidence}
$$
\n
$$
\pi_{V_4}^{V_3}(\neg v_3) = 0 \text{ evidence}
$$
\n
$$
\pi(v_4) = \sum_{V_3} P(v_4 | V_3) \pi_{V_4}^{V_3}(V_3) = 0.8
$$
\n
$$
\pi(\neg v_4) = \sum_{V_3} P(\neg v_4 | V_3) \pi_{V_4}^{V_3}(V_3) = 0.2
$$
\n
$$
\pi_{V_4}^{V_3}(\neg v_3) = \sum_{V_4} \lambda(V_4) P(V_4)
$$
\n
$$
\pi(\neg v_4) = \sum_{V_3} P(\neg v_4 | V_3) \pi_{V_4}^{V_3}(V_3) = 0.2
$$
\n
$$
\lambda_{V_4}^{V_3}(\neg v_3) = \sum_{V_4} \lambda(V_4) P(V_4)
$$

$$
\lambda(v_4) = 1 \text{ no evidence}
$$
  
\n
$$
\lambda(\neg v_4) = 1 \text{ no evidence}
$$
  
\n
$$
\lambda_{V_4}^{V_3}(v_3) = \sum_{V_4} \lambda(V_4)P(V_4 \mid v_3) = 1
$$
  
\n
$$
\lambda_{V_4}^{V_3}(\neg v_3) = \sum_{V_4} \lambda(V_4)P(V_4 \mid \neg v_3) = 1
$$

Application of the fusion lemma:

P ∗

P ∗

P ∗

 $P^*$ 

$$
(v_1) = \alpha \cdot \pi(v_1) \cdot \lambda(v_1) = \alpha \cdot 0.3 \cdot 0 = 0 \qquad P^*(\neg v_1) = \alpha \cdot \pi(\neg v_1) \cdot \lambda(\neg v_1) = \alpha \cdot 0.7 \cdot 0.6
$$
  
\n
$$
= \alpha \cdot 0.42 = 1
$$
  
\n
$$
(v_2) = \alpha \cdot \pi(v_2) \cdot \lambda(v_2) = \alpha \cdot 0.042 \cdot 1 \qquad P^*(\neg v_2) = \alpha \cdot \pi(\neg v_2) \cdot \lambda(\neg v_2) = \alpha \cdot 0.378 \cdot 1
$$
  
\n
$$
\Rightarrow \alpha = \frac{1}{0.42}
$$
  
\n
$$
(v_3) = \alpha \cdot \pi(v_3) \cdot \lambda(v_3) = \alpha \cdot 0.18 \cdot 1 \qquad P^*(\neg v_3) = \alpha \cdot \pi(\neg v_3) \cdot \lambda(\neg v_3) = \alpha \cdot 0.12 \cdot 0
$$
  
\n
$$
\Rightarrow P^*(v_3) = 1, P^*(\neg v_3) = 0
$$
  
\n
$$
(v_4) = \alpha \cdot \pi(v_4) \cdot \lambda(v_4) = \alpha \cdot 0.8 \cdot 1 = 0.8 \qquad P^*(\neg v_4) = \alpha \cdot \pi(\neg v_4) \cdot \lambda(\neg v_4)
$$
  
\n
$$
= \alpha \cdot 0.2 \cdot 1 = 0.2
$$